## **Wie finde ich einen Funktionsbaustein?**

Funktionsbausteine werden in Bibliotheken zusammengefaßt. Welcher Baustein sich in welcher Bibliothek befindet, liegt im Ermessen des Baustein-Programmierers und orientiert sind an den Gruppierungskriterien, die zum Zeitpunkt der Implementierung des Bausteins oder der Erstellung der Anforderungsspezifikation Gültigkeit hatten.

Ein Baustein sollte nur in einer einzigen Bibliothek enthalten sein. Da aber meist unterschiedliche Aspkete für die sinnvolle Zusammenfassung von Bausteinen existieren, gibt es neben der eigentlichen Bausteinbibliothek auch andere Gruppierungsmöglichkeiten.

In iCon-L sind die [Favoriten](https://wiki.pro-sign.de/psdokuwiki/doku.php/de:public:user_s_documents:icon-l:benutzeroberflaeche:block_diagramm_editor:favoriten) ein solches Gruppierungsmittel. In dieser Dokumentation soll versucht werden, themenorientierte Gruppierungsmöglichkeiten einzuführen.

## **Intergrierte Bausteinsuchfunktion**

In iCon-L gibt es die Möglichkeit, einen Baustein über die intergrierte [Bausteinsuchfunktion](https://wiki.pro-sign.de/psdokuwiki/doku.php/de:public:user_s_documents:icon-l:benutzeroberflaeche:block_diagramm_editor:search_fb) zu finden.

**ACHTUNG:** Bei dieser Suche werden nur Bausteine berücksichtigt, deren Bibliothek im Projekt geladen ist.

From: <https://wiki.pro-sign.de/psdokuwiki/> - **ProSign DokuWiki** Permanent link:

**[https://wiki.pro-sign.de/psdokuwiki/doku.php/de:public:components:software:function\\_blocks:wie\\_finde\\_ich\\_einen\\_funktionsbaustein](https://wiki.pro-sign.de/psdokuwiki/doku.php/de:public:components:software:function_blocks:wie_finde_ich_einen_funktionsbaustein)** Last update: **2015/01/27 10:59**

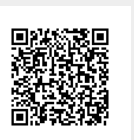